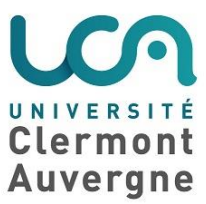

# **Fiche - Utiliser une ressource pédagogique existante**

## **Définition**

Une ressource pédagogique est une entité numérique ou non, utilisée dans un processus d'enseignement, de formation ou d'apprentissage. Soumise aux droits d'auteurs, elle peut être vendue ou rendue disponible librement par son ou ses auteurs. Les ressources multimédias mises à disposition pour les étudiants sont par exemple :

- des documents écrits intégrant de nombreuses plages visuelles = tableaux, photos, schémas, représentations mathématiques…
- des images numérisées statiques = photographies, schémas, cartes...
- des documents vidéos numériques et des logiciels interactifs = vidéos, podcasts, capsules pédagogiques, diaporamas, simulations, univers 3D, mondes virtuels ou immersifs, jeux de rôle, réalité augmentée...

## **Pourquoi mettre cette technique en œuvre ?**

Les ressources pédagogiques fournies ou à rechercher vont servir de base à des activités orientées vers la production de nouvelles connaissances, de nouvelles compétences. Elles sont des matériaux à utiliser dans un modèle d'apprentissage actif proposant, par exemple, des études de cas, des analyses critiques d'articles.

Des ressources multimédia variées permettent de stimuler la curiosité, de diversifier les modes d'apprentissage, de répéter des notions et de présenter l'information de différentes manières<sup>2</sup>. Avec le numérique, la possibilité est offerte de créer, enrichir, partager des ressources. Pour ce faire l'utilisation des licences libres de type **Creative Commons** (voir notice sur les Creative Commons) permet de protéger et de diffuser les contenus produits dans l'enseignement supérieur. L'utilisation de ces licences est d'ailleurs une des propositions du rapport "Pour une société apprenante, propositions pour une stratégie nationale de l'enseignement supérieur"<sup>3</sup> .

Certains MOOC (Massive Open Online Courses) proposent des ressources sous licence libre téléchargeables (bien souvent des vidéos). Il faut cependant s'inscrire au MOOC pour pouvoir accéder à ces documents.

Dans cette fiche est développée l'utilisation de ressources déjà existantes, une autre fiche aborde la création de ressources (voir fiche "Créer des ressources en ligne).

#### **Comment mettre cette technique en œuvre ?**

Etape 1 : formuler des objectifs d'apprentissage pour lesquels la ressource sera utilisée.

Etape 2 : réfléchir au type de ressource le plus approprié pour votre objectif d'apprentissage.

Etape 3 : rechercher des ressources existantes en utilisant des portails spécifiques. Le Ministère de l'Enseignement Supérieur et de la Recherche a notamment développé un moteur de recherche permettant de trouver à ce jour plus de 33 000 ressources numériques : cours, conférences, exercices, QCM…

#### <http://www.sup-numerique.gouv.fr/pid33288/moteur-des-ressources-pedagogiques.html>

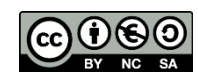

Les recherches se font dans les productions des 7 Universités Numériques Thématiques (UNT) : médecine, droit, environnement, économie/gestion, sciences humaines, sciences fondamentales, ingénierie et technologie) et dans la vidéothèque Canal-U.

Etape 4 : valider le droit d'utilisation de la ressource (licence libre ou demande d'utilisation à l'auteur)

Etape 5 : soigner la mise à disposition de la ressource sur la plateforme pédagogique :

- en la créditant : mention a minima de son auteur.
- en l'accompagnant de sa présentation.

Etape 6 : une ressource est une information, pour la transformer en activité d'apprentissage vous pouvez lui associer des questionnaires, des travaux à réaliser à partir de celle-ci, des débats à conduire…

## **Exemple de mise en œuvre**

Dans un dispositif de classe inversée qui demande à l'étudiant de s'informer et de travailler en amont du cours vous pouvez :

- Proposer des extraits de vidéos déposées sur la chaîne Youtube par exemple : l'exception pédagogique vous autorise à montrer des passages de celles-ci, à condition de citer leur auteur. A l'issue ou en cours de visionnage proposer un quizz portant sur les points importants évoqués dans le film.
- Utiliser une capsule pédagogique déjà créée par une université et déposée sur sa Web TV pour proposer des pistes de réflexions aux étudiants.

#### **Ressources complémentaires**

1. Willmot Peter, Bramhall Mike, Radleyand Keith. **Using digital video reporting to inspire and engage students**. 16/03/2012.<http://www.raeng.org.uk/publications/other/using-digital-video-reporting>

2. Ramade Isabelle. **Utiliser et enrichir le patrimoine commun : les licences de libre diffusion**. Technologie n°197, mai 2015, p. 27-40.

[http://eduscol.education.fr/sti/sites/eduscol.education.fr.sti/files/ressources/techniques/5973/5973-197](http://eduscol.education.fr/sti/sites/eduscol.education.fr.sti/files/ressources/techniques/5973/5973-197-p26.pdf) [p26.pdf](http://eduscol.education.fr/sti/sites/eduscol.education.fr.sti/files/ressources/techniques/5973/5973-197-p26.pdf)

3. Ministère de l'enseignement et de la recherche. "**Pour une société apprenante, propositions pour une stratégie nationale de l'enseignement supérieur**". StraNES septembre 2015, p. 98-99. [http://cache.media.enseignementsup-](http://cache.media.enseignementsup-recherche.gouv.fr/file/STRANES/12/2/STRANES_entier_bd_461122.pdf)

[recherche.gouv.fr/file/STRANES/12/2/STRANES\\_entier\\_bd\\_461122.pdf](http://cache.media.enseignementsup-recherche.gouv.fr/file/STRANES/12/2/STRANES_entier_bd_461122.pdf)